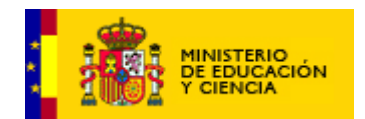

# GUÍA DIDÁCTICA

Unidad didáctica 03: "El quiosco"

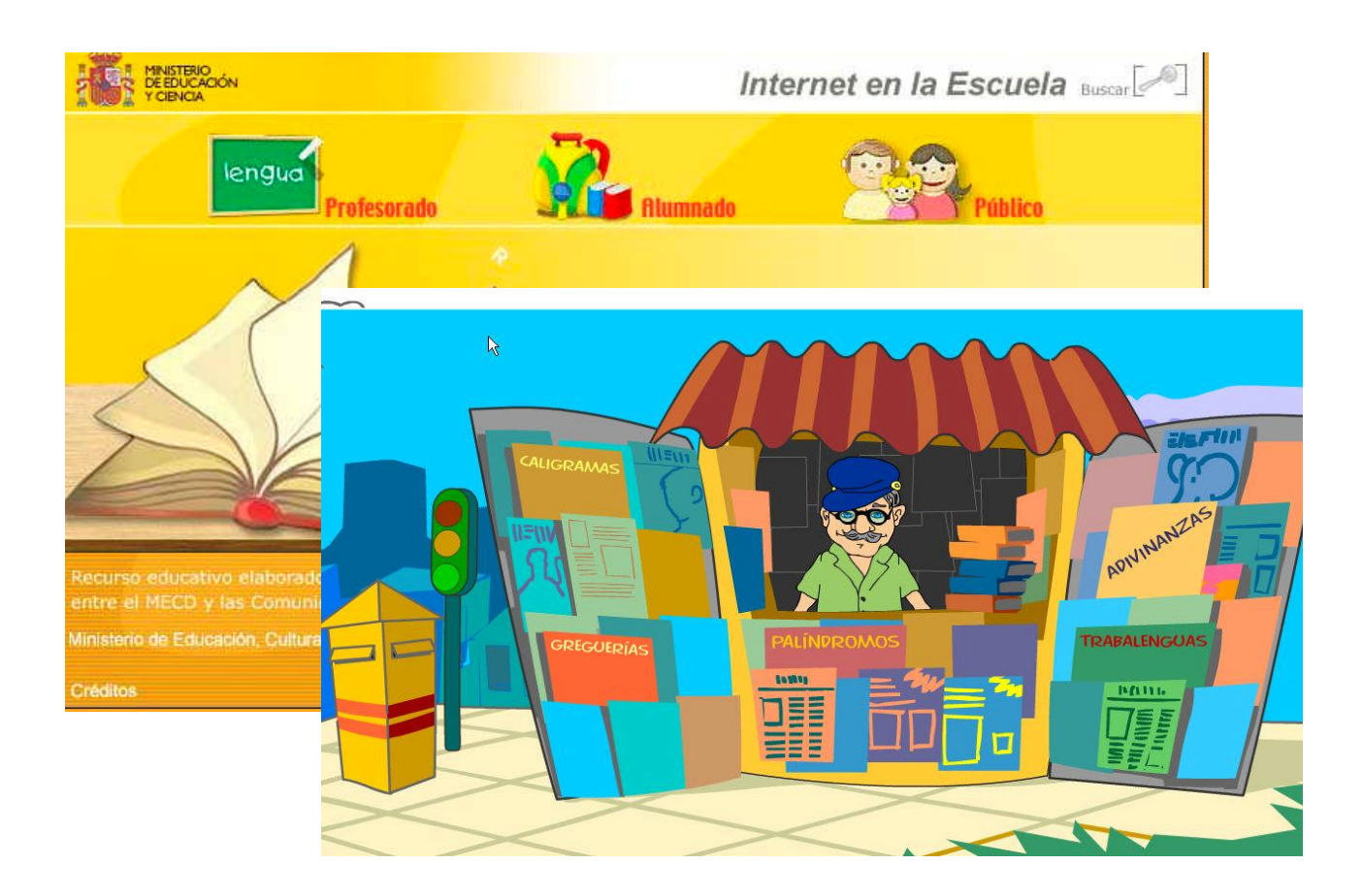

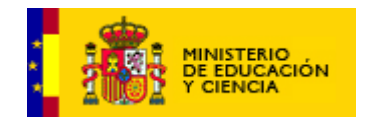

# **ÍNDICE**

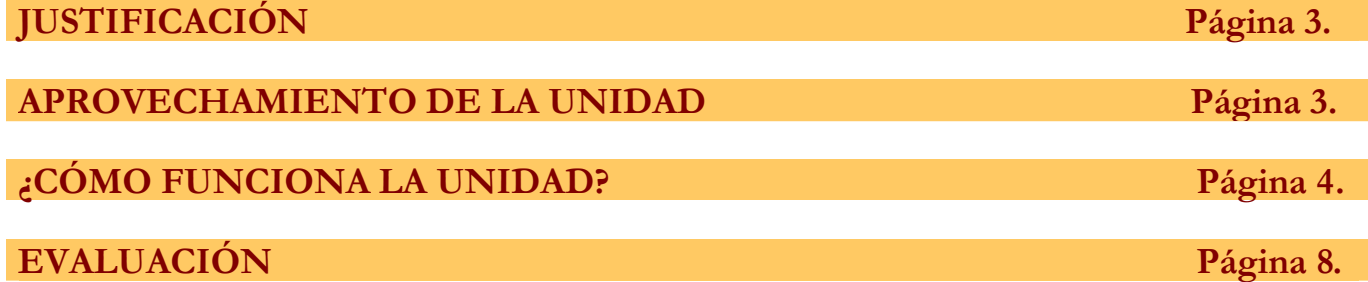

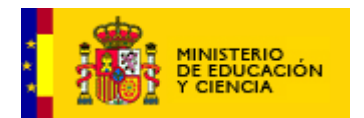

#### **JUSTIFICACIÓN**

Las actividades sobre acrósticos y adivinanzas se corresponden con interacciones para el Primer Ciclo de Primaria, encuadradas en el marco LOCE y concretamente en los fines educativos del área de Lengua Castellana y Literatura.

Con el de sarrollo de estas interacciones se pretende of recer a los pr ofesores una herramienta para trabajar. El objeti vo es trabajar, con los niños y las niñas, la memoria y la declamación, elementos que le serán interesantes para cimentar las bases de la futura creación escrita, la memoria poética y el lenguaje oral. Se ha querido incluir asimismo el concepto de caligrama de una manera intuitiva, convirtiendo la propia adivinanza en caligrama.

Se pretende, además, introducir al alumnado en el Lenguaje Creativo po r med io de jue go s de pa la br as . La pr op ue st a pa rt e de di ve rso s modelos de Acrósticos y de Adivinanzas, en los que se intenta mostr ar conceptos lingüísticos como la brevedad, la concisión, la compresión del significado. Por otra parte, con estas interactividades se afrontan aspectos sugerentes de la enseñanza como el ingenio, el juego lingüístico...

#### **APROVECHAMIENTO DE LA UNIDAD**

2.1 Correlación con los Objetivos Generales de la LO.C.E.

Conocer y usar adecuadamente la lengua castellana y en su caso, también la lengua co oficial de la comunidad autónoma, en sus mani festaciones oral y escrita , así como adquirir hábitos de lectura. Iniciarse en la utilización, para el aprendizaje de las tecnologías de la información y de las comunicaciones.

2.2 Correlación con los Objetivos Generales delÁREA DE LENGUA CASTELLANA L.O.C.E.

- Comprender mensajes orales y analizarlos.
- Ampliar el vocabulario utilizando el diccionario como recurso básico
- Comprender y construir mensajes verbales y no verbales.
- Leer con fluidez y entonación adecuada, comprendiendo los textos adaptados a la edad y usando la lectura como medio de ampliar el vocabulario y fijar la ortografía.

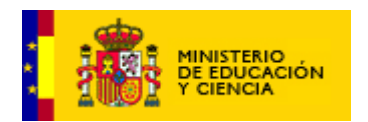

· Utilizar las tecnologías de la información y la comunicación como instrumento de trabajo y aprendizaje

#### 2.3 Contenidos de trabajo:

- $\triangleright$  Adivinanzas de letras y animales.
- Ampliación de vocabulario básico de animales.
- Asociación de mensajes escritos y gráficos.
- Asociación de los fonemas con sus grafías correspondientes. Mayúsculas y minúsculas.

**¿CÓMO FUNCIONA LA UNIDAD?**

2.4 Metodología. Cómo debemos trab ajar esta unidad.

Se recomienda que esta interacción sea trabajada individu alme nte por cada alumn o, aun que si el núm ero de pue sto s en el aula de informática no es suficiente se puede trabajar por parejas.

- Es impor tante que el alumno/a lea después de Perla las adivinanzas, y que una vez resuelta cada una, explique qué son cada uno de los animales que ap ar ec en. Si no lo sabe se establecerá un turno de respuestas para que los niños expliquen lo que son, entablando así un diálogo fluido entre ellos.
- También le puede pedir que si saben alguna adivinanza la propongan, pudiendo hacer un dibujo sobre la misma en una tarjeta para regalar a alguno de sus compañeros.
- Fomentar la investigación, avudándoles a recopilar más adivinanzas (en la biblioteca...etc).
- Favorecer la creatividad del alumno/a.

Siempre se debe tener en cuenta que todas las interacciones son un refue rzo de lo aprendido por el alumno en clase, por lo tanto el profesor deberá haber trabajado y explicado las

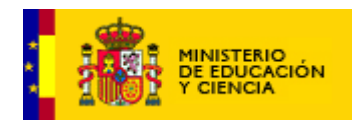

adivinanzas en el aula. Una vez hecho esto, estas actividades servirán para reforzar el contenido en la sala de informática.

Una de las actividades es el acróstico. El hacer acrósticos con sus propios nombres a modo de un retrato o de un autorretrato es muy del qusto de los más pe queños. Lo mi sm o se pu ed e in te nt ar con los nombres de animales, objetos, lugares, etc. Sin olvidar, de acuerdo con las propuestas de la Unidad, que el acróstico puede ser de letras, de sílab as o de pal abr as y, además pue de ir al princ ipio, en medio o al final del verso. Asimismo se puede jugar con la tipología, tamaño y col ore s de las letras que los ordenadores nos proporcionan.

Se han programa do actividad es para la Unidad, que responden a los contenidos citados. No olvidemos que esta actividad pu ede ser perfectamente utilizada de una manera tra sversal e int erdisciplina r, ya que se puede utili zar con el resto de mate rias , incluidas las Matemáticas con acrósticos numéricos. Temas como la Navidad, el día de la Paz o los carnavales, por citar algunos, tanto a nivel individual, como a nivel colectivo se pueden enriquecer componiendo carteles acrósticos,

Otra actividad que se sitúa en el quiosco del pueblo es una re vista titulada "ENI GMAS" situada en una parte del mismo. El pe rs on aj e princ ipal es una niña que se llama Pe rla .Ella leerá las adivinanzas al niño/a y posteriormente es con veniente que la lea tam bién su hijo/a, Hay dos niveles de dificultad:

Nivel 1: adivinanzas de letras

Nivel 2: adivinanzas de animales.

Cuando se comience la actividad, el alumno escuchará la adivinanza que será leída por el personaje de Perla. Posterio rmente esa misma adivinanza puede ser leída por el alumno. Después, el alumno tendrá que escoger la imagen correcta que aparece en la pantalla.

Las adivinanzas del Nivel 1 son de letras, que aparecerán en mayúsculas, con lo que el profesor puede aprovechar para reforzar el contenido de Minúsculas-Mayúsculas.

Las adivinanzas del Nivel 2 son de animales. Se, puede aprove char para ampliar el vocabulario básico de animales.

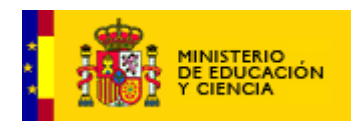

Cuando el alumno logre pasar los dos niveles de dificultad, tiene la opción de imprimir una ficha para poderla coloreada en clase.

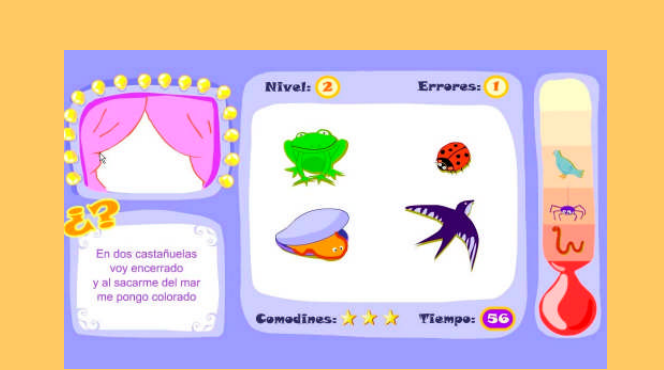

## **1. "ADIVINANZAS". Nivel 1 Y 2: adivinanzas de letras y animales**

El niño/a, al escuchar la adivinanza que leerá Perla y al leerla él mismo, tendrá que hacer clic sobre la imagen que crea es la verdadera.

Si esa imagen corresponde con la respuesta, se oirá un sonido agradable. Además, el contador de progreso se rellenará con la imagen acertada en miniatura.

Si no es la correcta, se oirá un sonido desagradable, el alumno y alumna tendrá que intentarlo otra vez. El contador de errores aumenta en 1 cada vez que se falle. El niño/a puede hacer uso de 1 comodín**.**

Cuando el contador de tiempo se rellene (2 minutos), el cursor del ratón, de forma automática, se sitúa sobre la imagen verdadera y hace clic sobre ella automáticamente.

## **4 "ADIVINANZAS"**

Para que la interactividad no le resulte complicada a un alumnado de tan corta edad, se ha elegido el sistema de pinchar en los objetos que llevan a la solución.

Al final de la cuarta adivinanza se abrirá un cuadro de aciertos y errores.

La pausa que se produce al finalizar cada adivinanza, se hace para que quede el tiempo que se crea necesario para reflexionar y verbalizar sobre la adivinanza.

Asimismo, cuando se haga bien cada ejercicio, aparecerá una pequeña impresora en un rincón, por si se desease imprimir.

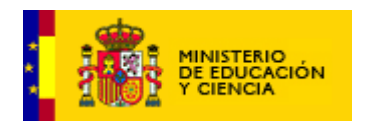

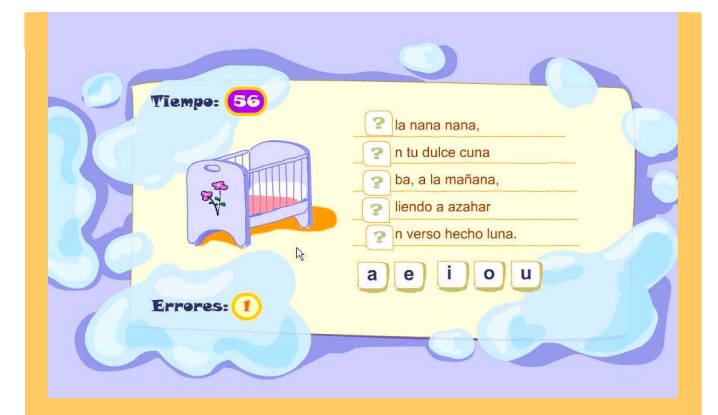

# **3. "LOS ACRÓSTICOS"**

Para que la interactividad no le resulte complicada a un alumnado de tan corta edad, se ha elegido el sistema de arrastrar las letras, sílabas o palabras, porque es uno de los recursos más sencillos.

Cada uno de los tres primeros ejercicios lleva un contador de 100 segundos que contará hacia atrás. En caso de agotar el tiempo podrá repetir la actividad. Si el ejercicio se termina antes de finalizar el tiempo, se presiona ENTER para ver si se ha hecho bien o mal. Si al segundo intento de cada ejercicio, el alumno lo vuelve hacer mal, se le da la solución, con la locución: **"La solución era….".**

Después de cada ejercicio aparecerá un contador de aciertos y errores que irá contabilizando el proceso y acumulará lo hecho en los cuatro ejercicios que se proponen.

El acompañamiento de ilustraciones o de la música tras los aciertos, tratan de ser elementos motivadores del proceso.

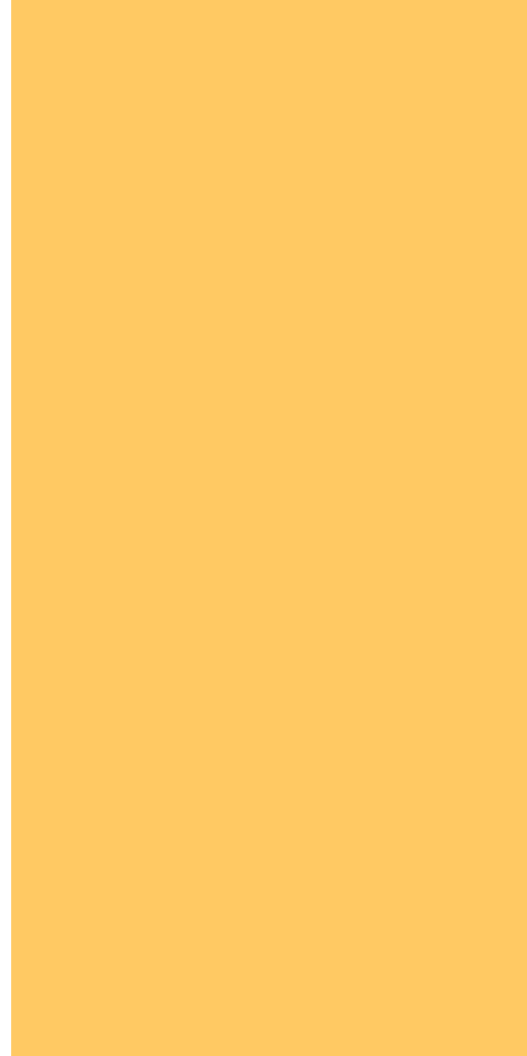

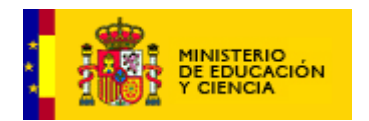

**EVALUACIÓN**

El re cu rs o po se e como ut il id ad es pa ra el pr of es or in st rume nt os pa ra la recogida automática de datos:

El profesor en todo momento podrá obtener un informe ac tiv and o las teclas **Ctrl+i.** La estructura del Informe será la siguiente:

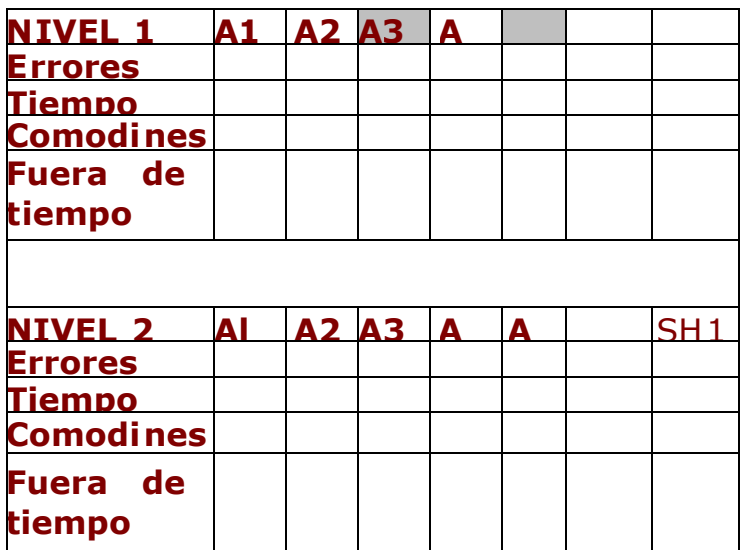

En estos informes, los alumnos que no hayan podido completar los dos niveles, ofrecerán en blanco las casillas correspondientes:

Al.....Adivinanza 1 A2....Adivinanza

Las adivinanzas fuera de tiempo y que por lo tanto no ha acertado el alumno, aparecerán en el informe.

Aunque el número de adivinanzas, que debe acertar el alumno para poder completar la barra de progresión son 5, es posible que a veces sean más y por lo tanto esas también apa recerán en el informe (por eso dejo column as con puntos suspensivos).

Los criterios de Evaluación para el Primer Ciclo de Primaria tomados del REAL DECRETO 830/2003, de 27 de junio y que son aplicables a esta interacción son los siguientes:

1. Participar en situacion es de comunicación, dirigidas o

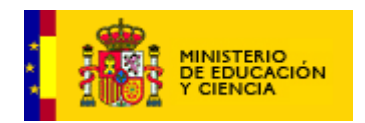

esp ontáneas, con los compañeros y el profesor, respetando las norm as de la comunica ción: turno de palabra, escuchar, mirar al interlocutor, mantener el tema.

- 2. Expresarse de forma oral con vocabulario adecuado, pronunciació n corr ecta y orden en las ideas.
- 3. Comprender el sentido global de los textos orales. identificando la información más relevante.
- 4. Memorizar y reproducir textos sencillos.
- 5. Leer en voz alta textos sencillos con corrección.
- 6. Leer en silencio textos sencillos.
- **7.** Familiarizarse con programas informáticos educativos sencillos.

**\*\*\*\*\*\*\*\*\*\*\*\*\*\*\*\*\*\*\*\*\*\*\***